## <span id="page-0-0"></span>The **morewrites** package: Always room for a new \write

Bruno Le Floch

2024/01/05

## **Contents**

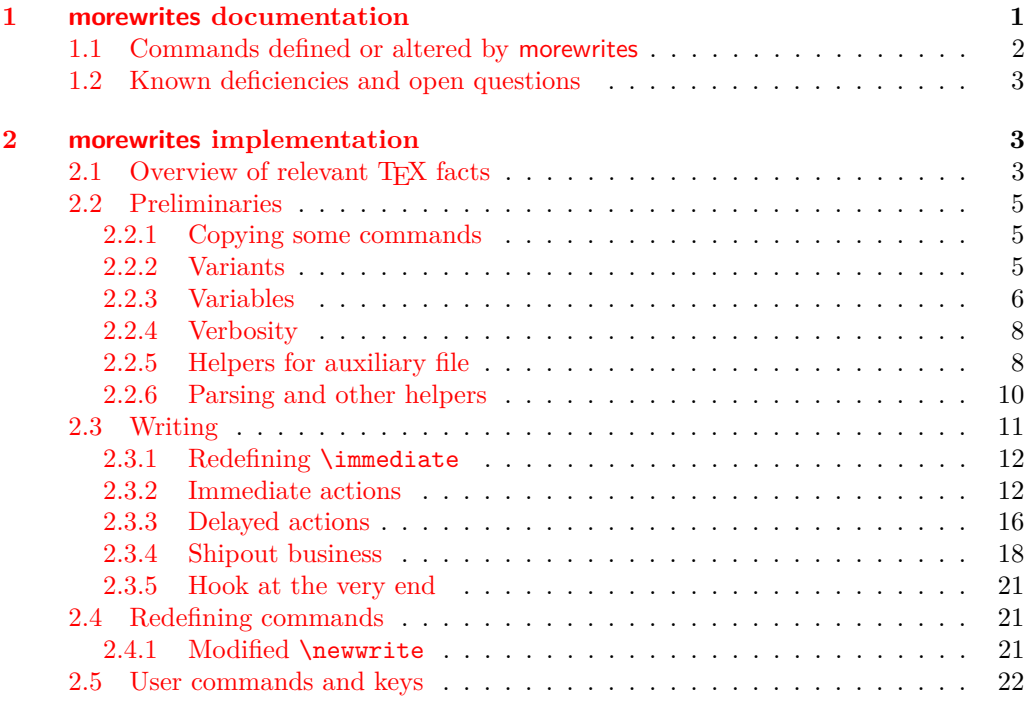

## **[Index](#page-23-0) 24**

## <span id="page-1-4"></span><span id="page-1-0"></span>**1 morewrites documentation**

This L<sup>A</sup>T<sub>EX</sub> package is a solution for the error "no room for a new **\write**", which occurs when a document reserves too many streams to write data to various auxiliary files. It is in principle possible to rewrite other packages so that they are less greedy on resources, but that is often unpractical for the end-user. Instead, morewrites hooks at the lowest level (T<sub>EX</sub> primitives).

Simply add the line \usepackage{morewrites} near the beginning of your LATEX file's preamble: the "no room for a new **\write**" error should vanish. If it does not, please contact me so that I can correct the problem. This can be done by posting a question on the <tex.stackexchange.com> question and answers website, logging an issue on GitHub (<https://github.com/blefloch/latex-morewrites>), or emailing me a minimal file showing the problem.

Notes.

- This package loads the expl3 package, hence the l3kernel bundle needs to be up to date.
- This package uses an auxiliary file,  $\langle job \ name \rangle$ .mw, which can safely be deleted. The package only overwrites this auxiliary file if it is empty, and otherwise uses a modified file name, obtained by adding an integer to the name (previously it was obtained by appending additional copies of .mw to the name). Such files can be safely deleted. Be careful though to not delete a Maple worksheet by accident when cleaning up your files.
- LuaT<sub>EX</sub> allows 128 \write streams, so this package does nothing (with a warning) when used with LuaT<sub>E</sub>X.

#### <span id="page-1-1"></span>**1.1 Commands defined or altered by morewrites**

<span id="page-1-3"></span><span id="page-1-2"></span>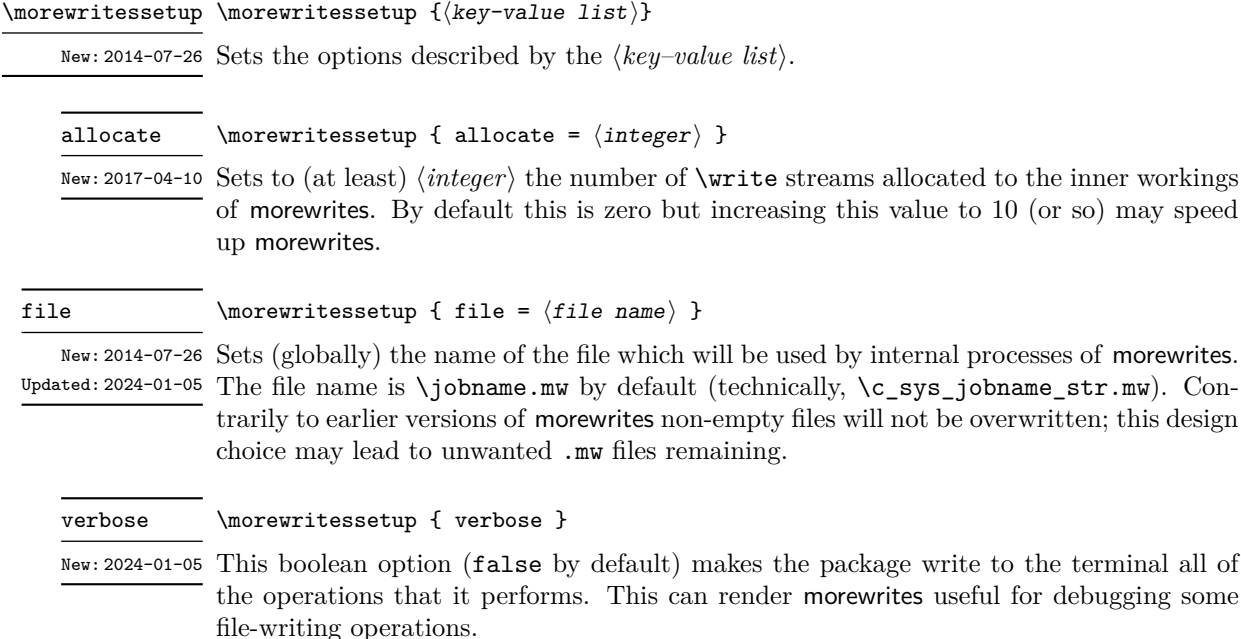

<span id="page-2-5"></span>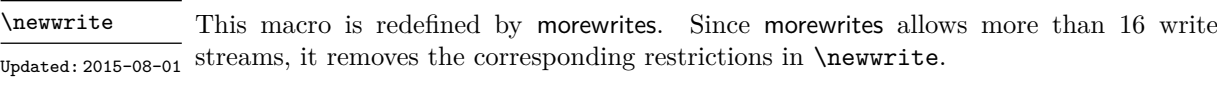

<span id="page-2-6"></span>**TEXhackers note:** The revised \newwrite allocate stream numbers starting at 129. This might break some code that expects stream numbers to be less than 16.

<span id="page-2-3"></span>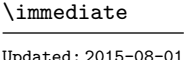

This primitive is altered by morewrites, to detect a following \write or \openout or \closeout and perform the appropriate action.

<span id="page-2-4"></span>These three primitives are altered by morewrites so that they accept stream numbers outside the normal range [0*,* 15] and open/write/close files as appropriate. \openout \write \closeout

Updated: 2017-04-20

**TEXhackers note:** System calls using \write18 are detected and forwarded to the engine.

<span id="page-2-2"></span>\shipout This primitive is altered by morewrites to ensure that delayed \openout, \write and \closeout commands are performed at \shipout time, and in the correct order.

#### <span id="page-2-0"></span>**1.2 Known deficiencies and open questions**

See the bug tracker <https://github.com/blefloch/latex-morewrites/issues/> for a list of issues with morewrites.

The package code is not good expl3 code. *Do not take this package as an example of how to code with* expl3*; go and see Joseph Wright's* siunitx *instead.* It uses \...:D primitives directly (the :D stands for "do not use"). This is unavoidable in order to hook into the primitives \immediate, \write, *etc.* and to keep a very strong control on what every command does.

## <span id="page-2-1"></span>**2 morewrites implementation**

#### <\*package>

```
1 \RequirePackage {primargs} [2024/01/05]
2 \ProvidesExplPackage
    {morewrites} {2024/01/05} {} {} {Always} room for a new write}
   Quit early under LuaT<sub>EX</sub>.
4 \sys_if_engine_luatex:T
5 {
      \cs_new_protected:Npn \morewritessetup #1 { }
      \msg_new:nnn { morewrites } { luatex }
        8 { The~morewrites~package~is~unnecessary~in~LuaTeX. }
      \msg_warning:nn { morewrites } { luatex }
10 \tex_endinput:D
11 }%
12 ⟨@@=morewrites⟩
```
## <span id="page-3-1"></span><span id="page-3-0"></span>2.1 Overview of relevant T<sub>E</sub>X facts

The aim of the more writes package is to lift  $T_F X$ 's restriction of only having 16 files open for writing at the same time. This requires patching the primitives \immediate, \openout, \write, \closeout, and \shipout, and the macro \newwrite present in plain T<sub>E</sub>X and L<sup>4</sup>T<sub>E</sub>X 2<sub>*ε*</sub>.

Note that doing the same for **\read** streams is impossible due to the **\ifeof** primitive: that primitive cannot be replaced by a macro without breaking nesting of conditionals.

The morewrites package should be loaded as early as possible, so that any package loaded later uses the redefined macros instead of the primitives. However, the format (plain T<sub>E</sub>X or L<sup>AT</sup>EX 2<sup> $\epsilon$ </sup>) and the expl3 programming language are always loaded before morewrites, and their interaction must be carefully monitored.

Henceforth, "TEX stream" will refer to stream numbers in the range [0*,* 15] provided to TEX's write primitives, while "user stream" will denote stream numbers in [0*,* 15] ∪ [129*,* ∞) manipulated by the redefined \openout, \write, \closeout, and \newwrite. A user stream in [0, 15] (reserved by LATEX  $2\varepsilon$  or allocated by expl3) is mapped to the same T<sub>E</sub>X stream number, while a user stream in  $[129, \infty)$  is mapped to a T<sub>E</sub>X stream according to the property list (with integer keys and values) \l\_\_morewrites\_write\_ prop. Stream numbers 16, 17 and 18 are unused because \write16 is often used to write to the terminal, and \write18 sends its argument to a shell. The stream number 128 is also often used like 16 to avoid distinguishing LuaTEX. Rather than special-casing it we skip directly to larger stream numbers.

The primitives \openout, \write, and \closeout expect to be followed by an ⟨*integer*⟩, normally in the range [0*,* 15], then some further arguments.

\openout ⟨*integer*⟩ ⟨*equals*⟩ ⟨*file name*⟩ \write ⟨*integer*⟩ ⟨*filler*⟩ ⟨*general text*⟩ \closeout ⟨*integer*⟩

All of the primitives above perform full expansion of all tokens when looking for their operands.

- *(integer)* denotes an integer in any form that T<sub>EX</sub> accepts as the right-hand side of a primitive integer assignment of the form \count0=⟨*integer*⟩;
- $\langle equals \rangle$  is an arbitrary (optional) number of explicit or implicit space characters, an optional explicit equal sign of category other, and further (optional) explicit or implicit space characters;
- ⟨*file name*⟩ is an arbitrary sequence of explicit or implicit characters with arbitrary category codes (except active characters, which are expanded before reaching TEX's mouth), ending either with a space character (character code 32, arbitrary non-active category code, explicit or implicit), which is removed, or with a nonexpandable token, with some care needed for the case of a \notexpanded: expandable token;
- $\langle$ *filler* $\rangle$  is an arbitrary combination of tokens whose meaning is **\relax** or whose category code is 10;
- ⟨*general text*⟩ is formed of braced tokens, starting with an explicit or implicit begingroup character, and ending with the matching explicit end-group character (both

<span id="page-4-10"></span>with any character code), with an equal number of explicit begin-group and endgroup characters in between: this is precisely the right-hand side of an assignment of the form \toks0=⟨*general text*⟩.

The morewrites package redefines these three control sequences to expect a user stream number rather than a T<sub>E</sub>X stream number as the  $\langle \text{integer} \rangle$ , then map such a user stream to a T<sub>E</sub>X stream to call the primitive with the appropriate argument. The primitive \immediate must also be redefined to detect \openout, \write, and \closeout and make them immediate, while still working with other primitives that can be made immediate. Finally, \newwrite must be patched to allocate stream numbers beyond 15.

A few comments on the behaviour of primitives concerning the  $\langle \text{integer} \rangle$  (T<sub>E</sub>X stream). The \openout primitive trigger errors if the ⟨*integer*⟩ is not in [0*,* 15]. The primitive \write outputs to the log if the ⟨*integer*⟩ is negative, and to the terminal if the T<sub>EX</sub> stream is closed or greater than 15, with the exception of  $\sqrt{\text{writel8}}$  which runs code in a shell. The \closeout primitive triggers an error if the ⟨*integer*⟩ is not in [0*,* 15] and silently do nothing if the T<sub>E</sub>X stream is not open, with the exception of  $\clap{\text{closeout18}}$ which causes a segfault at least in some versions.

By default, \openout, \write and \closeout are recorded in a whatsit node in the current list, and will be performed when the box containing the whatsit node is sent to the final pdf, *i.e.*, at "shipout" time. In particular, the  $\langle general \text{ text} \rangle$  for the  $\text{write primitive}$ is expanded at shipout time. This behaviour may be modified by putting \immediate before any of these three primitives to force T<sub>E</sub>X to perform the action immediately instead of recording it in a whatsit node.

Since the \openout, \write, and \closeout primitives operate at \shipout time, we will have to hook into this primitive too. It expects to be followed by a box specification, for instance \box⟨*integer*⟩ or \hbox{⟨*material to typeset*⟩}.

Finally, the **\newwrite** macro expects one token as its argument, and defines this token (with  $\char`$ ) to be an integer corresponding to the first available (T<sub>EX</sub>) write stream. This must be extended to allocate higher (user) streams.

#### <span id="page-4-0"></span>**2.2 Preliminaries**

#### <span id="page-4-1"></span>**2.2.1 Copying some commands**

<span id="page-4-8"></span>Aliases for the write-related primitives, to avoid having :D throughout the code.

<span id="page-4-4"></span><span id="page-4-3"></span><span id="page-4-2"></span> \cs\_new\_eq:NN \\_\_morewrites\_tex\_immediate:w \tex\_immediate:D \cs\_new\_eq:NN \\_\_morewrites\_tex\_openout:w \tex\_openout:D 15 \cs\_new\_eq:NN \\_morewrites\_tex\_write:w \tex\_write:D \cs\_new\_eq:NN \\_\_morewrites\_tex\_closeout:w \tex\_closeout:D

<span id="page-4-9"></span><span id="page-4-5"></span>(*End of definition for* \\_\_morewrites\_tex\_immediate:w *and others.*)

\\_\_morewrites\_tex\_immediate:w \\_\_morewrites\_tex\_openout:w \\_\_morewrites\_tex\_write:w \\_\_morewrites\_tex\_closeout:w

\\_\_morewrites\_tex\_newwrite:N Copy \newwrite but making sure that it is not \outer. This copy will not be affected by redefinitions of \newwrite later on.

> <span id="page-4-7"></span><span id="page-4-6"></span><sup>17</sup> \exp\_args:NNf \cs\_new\_protected:Npn \\_\_morewrites\_tex\_newwrite:N 18 { \exp\_args:NNc \exp\_after:wN \exp\_stop\_f: { newwrite } }

(*End of definition for* \\_\_morewrites\_tex\_newwrite:N*.*)

## <span id="page-5-8"></span><span id="page-5-0"></span>**2.2.2 Variants**

<span id="page-5-20"></span><span id="page-5-19"></span><span id="page-5-18"></span><span id="page-5-17"></span><span id="page-5-16"></span><span id="page-5-15"></span><span id="page-5-14"></span><span id="page-5-13"></span><span id="page-5-12"></span><span id="page-5-11"></span><span id="page-5-10"></span><span id="page-5-9"></span><span id="page-5-7"></span><span id="page-5-6"></span><span id="page-5-5"></span><span id="page-5-4"></span><span id="page-5-3"></span><span id="page-5-2"></span><span id="page-5-1"></span>We need these variants.

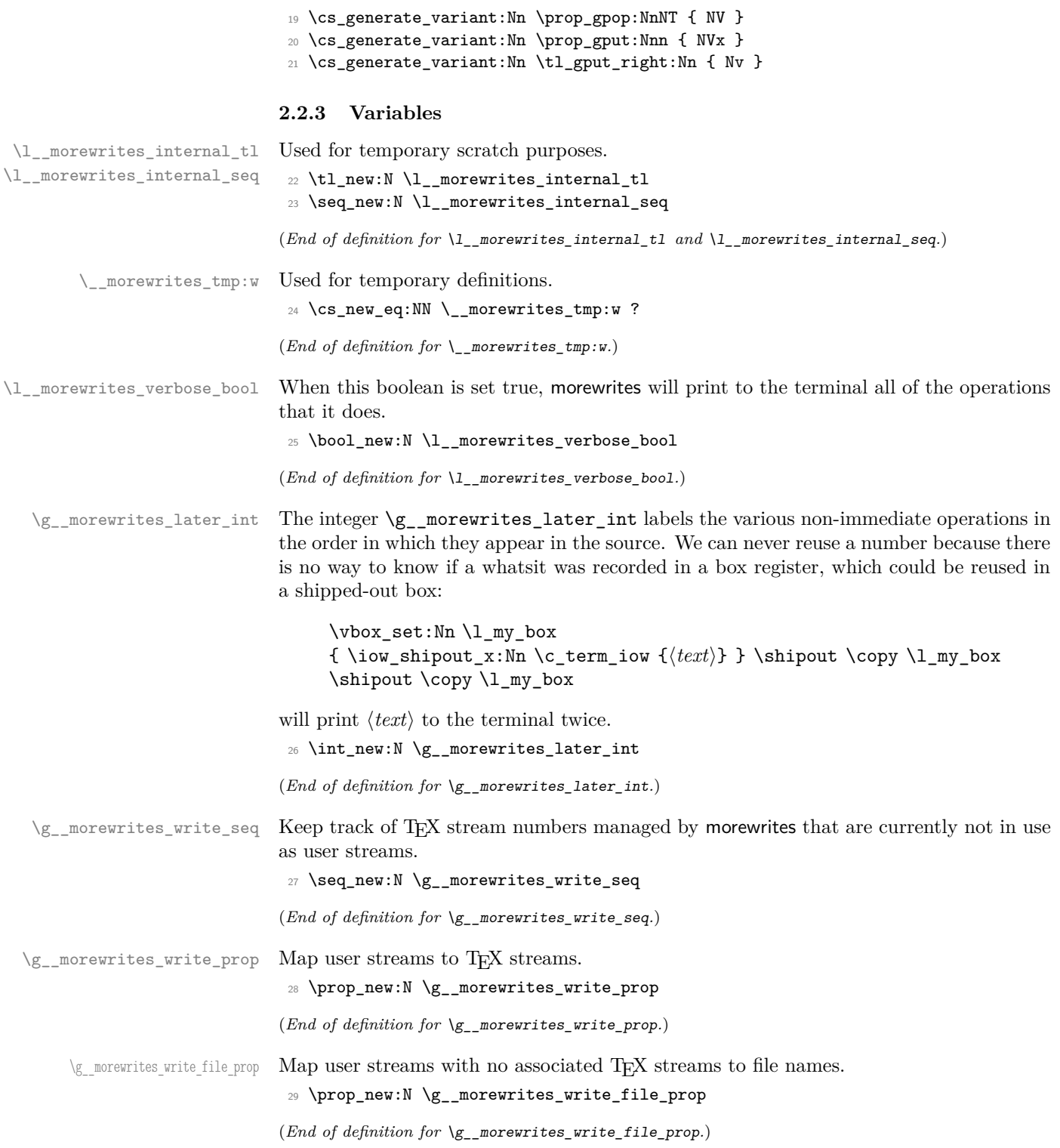

<span id="page-6-20"></span><span id="page-6-19"></span><span id="page-6-18"></span><span id="page-6-15"></span><span id="page-6-14"></span><span id="page-6-11"></span><span id="page-6-9"></span><span id="page-6-8"></span><span id="page-6-6"></span><span id="page-6-5"></span><span id="page-6-4"></span>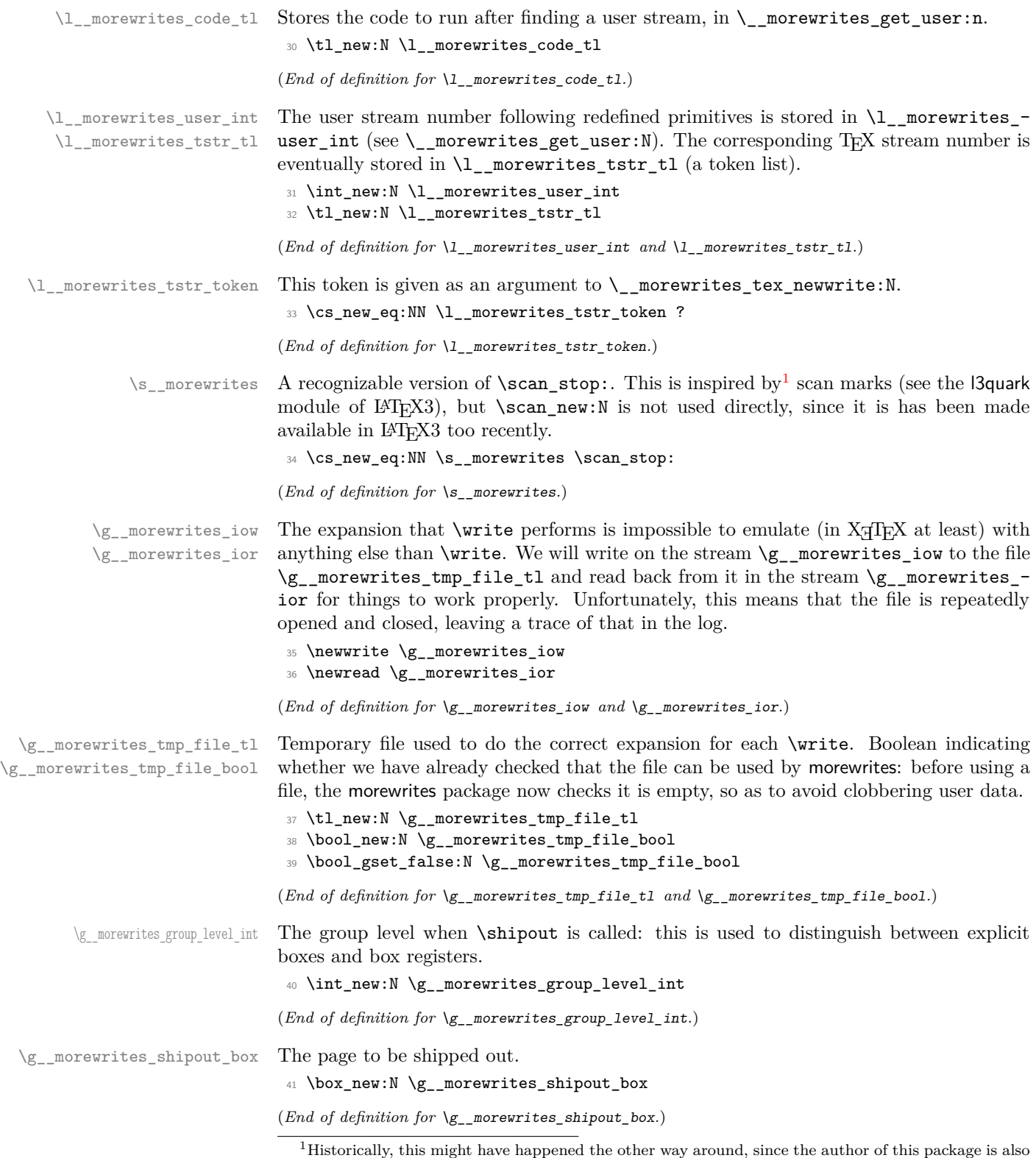

<span id="page-6-21"></span><span id="page-6-17"></span><span id="page-6-16"></span><span id="page-6-13"></span><span id="page-6-12"></span><span id="page-6-10"></span><span id="page-6-7"></span><span id="page-6-3"></span><span id="page-6-2"></span><span id="page-6-1"></span><span id="page-6-0"></span>on the LATEX3 Team.

#### <span id="page-7-26"></span><span id="page-7-0"></span>**2.2.4 Verbosity**

 $\Box$  morewrites verbose:n Messages to put in the terminal if the verbose option is selected.

```
42 \cs_new_protected:Npn \__morewrites_verbose:n #1
```

```
43 { \bool_if:NT \l__morewrites_verbose_bool { \iow_term:e { morewrites:~#1 } } }
```
(*End of definition for* \\_\_morewrites\_verbose:n*.*)

#### <span id="page-7-23"></span><span id="page-7-1"></span>**2.2.5 Helpers for auxiliary file**

 $\Box$  morewrites set file:n Sets  $\gtrsim$  morewrites tmp file tl to the given value (initially  $\Diamond$ c sys\_jobname str.mw). We do not yet expand, delaying that to the time where we start opening/closing the file, in case #1 contains something that has not yet been fixed. Mark that the file has not been checked.

```
44 \cs_new_protected:Npn \__morewrites_set_file:n #1
45 {
46 \qquad \texttt{\texttt{block}} \ \texttt{\texttt{figure}\_tmp_file\_bool}47 \tl_gset:Nn \g__morewrites_tmp_file_tl {#1}
48 }
```

```
(End of definition for \__morewrites_set_file:n.)
```
\\_\_morewrites\_empty\_file:n Empties a file by opening it and closing it right away. This is used when performing \immediate \openout. It is also used to ensure the file used by morewrites is left empty. We do this every time the auxiliary file is used, in case that run ends with an error mid-document.

```
49 \cs_new_protected:Npn \__morewrites_empty_file:n #1
50 {
51 \__morewrites_tex_immediate:w \__morewrites_tex_openout:w
52 \qquad \qquad \qquad \qquad \setminus g\_morewrites\_iow = \{ \#1 \} \ \ \text{scan\_stop:}53 \__morewrites_tex_immediate:w \__morewrites_tex_closeout:w
54 \g__morewrites_iow
55 }
```

```
(End of definition for \__morewrites_empty_file:n.)
```
\\_\_morewrites\_if\_file\_trivial:nTF True if the file does not exist, or if it is empty. Only the TF variant is defined. We set \\_\_morewrites\_tmp:w to \prg\_return\_true: or \prg\_return\_false: within the group and use it after cleaning up. The first eof test is true if the file does not exist. Then we read one line, the second eof test is true if the file was empty (it is false if the file contained anything, even a single space).

```
56 \prg_new_conditional:Npnn \__morewrites_if_file_trivial:n #1 { TF }
57 \frac{1}{2}58 \group begin:
59 \tex_openin:D \g_morewrites_ior = {#1}
60 \iint_e of: w \gtrsim morewrites\_ior61 \cs_gset_eq:NN \__morewrites_tmp:w \prg_return_true:
62 \qquad \text{else:}63 \int_set:Nn \tex_endlinechar:D { -1 }
64 \text{realline:D} \gtrsim\text{res} to \lceil \frac{1}{n}\rceil to \lceil \frac{1}{n}\rceil65 \if_eof:w \g__morewrites_ior
66 \cs_gset_eq:NN \__morewrites_tmp:w \prg_return_true:
67 \qquad \text{leless}68 \cs_gset_eq:NN \_morewrites_tmp:w \prg_return_false:
```

```
\overline{\phantom{a}} \overline{\phantom{a}} \overline{\70 \quad \text{ifi:}71 \tex_closein:D \g__morewrites_ior
  72 \qquad \text{error end:}73 \__morewrites_tmp:w
  74 }
(End of definition for \__morewrites_if_file_trivial:nTF.)
```
\\_\_morewrites\_chk\_file: Expand the file name in \g\_\_morewrites\_tmp\_file\_tl once and for all. Check that the file does not exist or is blank. If not, try another file name obtained as follows: if it ends with .mw pick up any number that lies just before .mw and increment it, and otherwise just add .mw at the end of the file. This avoids clobbering files that the user would not want to lose.

```
75 \cs_new_protected:Npn \__morewrites_chk_file:
76 {
77 \tl_gset:Ne \g__morewrites_tmp_file_tl
78 { \tl_to_str:e { \g__morewrites_tmp_file_tl } }
\gamma \__morewrites_if_file_trivial:nTF { \g__morewrites_tmp_file_tl }
80 { \bool_gset_true:N \g__morewrites_tmp_file_bool }
 81 \qquad \qquad {
82 \__morewrites_chk_file_aux:
83 \msg_warning:nnxx { morewrites } { file-exists }
\{ \gtrsim \text{for} \ \{ \lq\lq\text{for} \ l \} \{ \lq\lq\text{for} \ l \} \}85 \tl_gset_eq:NN \g__morewrites_tmp_file_tl \l__morewrites_internal_tl
86 \qquad \qquad \setminus \_ \text{morewrites\_chk\_file:}87 }
88 }
89 \cs_new_protected:Npn \__morewrites_chk_file_aux:
90 {
91 \regex_extract_once:nVNTF
92 { \A (\D*) (\d*) .mw \Z } \g_morewrites_tmp_file_tl \l__morewrites_internal_seq
93 {
94 \tl_set:Ne \l__morewrites_internal_tl
 95 \qquad \qquad96 \seq_item:Nn \l_morewrites_internal_seq { 2 }
97 \int_{0}^{97} \int_{0}^{1} \left( \seq \frac{1}{3} + 1 \right)98 .mw
 99 }
100 }
101 \{ \tlet set: Ne \lmorewrites internal_t1 {\g morewrites\_tmpfile_t1 .mw } \}102 }
103 \msg_new:nnnn { morewrites } { file-exists }
104 { File~'#1'~exists,~using~'#2'~instead. }
105 \frac{f}{f}106 The~file~'#1'~exists~and~was~not~created~by~this~version~of~the~
107 'morewrites'~package.~Please~move~or~delete~that~file,~or~provide~
108 another~file~name~by~adding
109 \qquad \text{IV} \quad \text{IV}110 \iow_indent:n { \iow_char:N\\morewritessetup~{~file~=~other-name~} }
_{111} \\ \\
112 to~your~source~file.~In~the~meantime,~the~file~'#2'~will-be~used.
113 }
(End of definition for \langle morewrites chk file:.)
```
#### <span id="page-9-13"></span><span id="page-9-12"></span><span id="page-9-0"></span>**2.2.6 Parsing and other helpers**

\\_\_morewrites\_equals\_file:N Most of the parsing for primitive arguments is done using primargs, except for one case we care about: after its ⟨*number*⟩ argument, the \openout primitive expects an ⟨*equals*⟩ (optional spaces and =) and a ⟨*file name*⟩.

```
114 \cs_new_protected:Npn \__morewrites_equals_file:N #1
115 {
116 \group_begin:
117 \tex_aftergroup:D \primargs_get_input_file_name:N
118 \tex_aftergroup:D #1
119 \primargs_remove_equals:N \group_end:
120 }
```
<span id="page-9-20"></span><span id="page-9-14"></span><span id="page-9-6"></span>(*End of definition for*  $\langle$  morewrites equals file:N.)

 $\mu$ morewrites\_get\_user:n **primargs** commands only take N-type arguments, but we often need to find an integer, save it in  $\lceil \cdot \rceil$  morewrites user int, and run some code #1. This is analogous to \primargs\_get\_number:N.

```
121 \cs_new_protected:Npn \__morewrites_get_user:n #1
122 \frac{122}{122}123 \tl_set:Nn \l__morewrites_code_tl {#1}
124 \tex_afterassignment:D \l__morewrites_code_tl
125 \l_morewrites_user_int =
126 }
```
<span id="page-9-18"></span><span id="page-9-17"></span>(*End of definition for* \\_\_morewrites\_get\_user:n*.*)

 $\Box$  morewrites user to tstr:NTF The goal is to go from a user stream  $\mathrm{L}$  morewrites\_user\_int to a TEX stream  $\mathrm{L}$  morewrites tstr tl (it defaults to the user stream). Streams less than 129 are not managed by morewrites: actual T<sub>E</sub>X streams in  $[0, 15]$ ; negative for writing to log; 16, 17, 128 for writing to terminal; 18 for shell escape. Larger stream numbers are looked up in the property list  $#1$ , namely  $\gtrsim$  morewrites\_write\_prop. If present, use the corresponding value as the TEX stream, otherwise run the false branch.

```
127 \cs_new_protected:Npn \__morewrites_user_to_tstr:NTF #1
128 \sim f
129 \tl_set:NV \l_morewrites_tstr_tl \l_morewrites_user_int
130 \int_compare:nNnTF { \l_morewrites_user_int } < { 129 }
131 { \use_i:nn }
132 { \prop_get:NVNTF #1 \l__morewrites_user_int \l__morewrites_tstr_tl }
133 }
```
<span id="page-9-21"></span><span id="page-9-16"></span>(*End of definition for* \\_\_morewrites\_user\_to\_tstr:NTF*.*)

\l\_\_morewrites\_collect\_next\_int \\_\_morewrites\_collect:x \\_\_morewrites\_collect\_aux:Nn \\_\_morewrites\_collect\_aux:cf \\_\_morewrites\_collect\_gput\_right:N \\_\_morewrites\_collect\_gput\_right:c

<span id="page-9-11"></span>When encountering very large *\write* statements we may need to collect many lines. This can easily become an  $O(n^2)$  task, and here we make sure that it remains around  $O(n \log n)$ , with a large constant unfortunately. Each of the token lists  $\lvert \lvert \lvert \lvert$  $\tt{morewrites\_$k$\_tl}$  is empty or contains  $2^k$  lines. As lines accumulate, they move to token lists with larger values of  $k$ , and eventually all are combined. The integer  $\lvert \lvert \lvert = -1$ morewrites\_collect\_next\_int is (one plus) the maximal *k* among non-empty token lists.

```
134 \int_new:N \l__morewrites_collect_next_int
135 \cs_new_protected:Npn \__morewrites_collect:x #1
136 {
```

```
137 \tl_set:Nx \l__morewrites_internal_tl {#1}
138 \qquad \qquad \setminus \_ \_ \text{morewrites\_collect\_aux:cf \{ l \_ \text{morewrites\_0\_tl } \} \{ 1 \}139 }
140 \cs_new_protected:Npn \__morewrites_collect_aux:Nn #1#2
141 \, \text{f}142 \int_compare:nNnT {#2} > \l__morewrites_collect_next_int
143 \qquad \qquad144 \tl_clear_new:N #1
145 \int_set:Nn \l__morewrites_collect_next_int {#2}
146 }
147 \tl_if_empty:NTF #1
148 { \tl_set_eq:NN #1 \l__morewrites_internal_tl }
149 f
150 \tl_put_left:No \l__morewrites_internal_tl {#1}
151 \tl_clear:N #1
152 \__morewrites_collect_aux:cf { l_morewrites_#2_tl }
153 { \int_eval:n { #2 + 1 } }
154 }
155 }
156 \cs_generate_variant:Nn \__morewrites_collect_aux:Nn { cf }
157 \cs_new_protected:Npn \__morewrites_collect_gput_right:N #1
158 {
159 \int_0 \int_0 \ln t \ln \ln F \ l morewrites_collect_next_int = 0
160 \, \frac{1}{2}161 \int_decr:N \l__morewrites_collect_next_int
162 \tl_gput_right:Nv #1
163 \left\{ \begin{array}{c} \end{array} \right\}164 l__morewrites_
165 \int_use:N \l_morewrites_collect_next_int
166 tl
167 }
168 \__morewrites_collect_gput_right:N #1
169 }
170 }
171 \text{ } \text{Cs\_generate\_variant}: Nn \__morewrites_collect_gput_right:N { c }
```
<span id="page-10-23"></span><span id="page-10-15"></span><span id="page-10-12"></span><span id="page-10-8"></span><span id="page-10-7"></span><span id="page-10-5"></span><span id="page-10-2"></span><span id="page-10-1"></span>(*End of definition for* \l\_\_morewrites\_collect\_next\_int *and others.*)

\\_\_morewrites\_user\_tl\_name:n The name of a global token list variable holding the text of a given user stream.

<span id="page-10-19"></span><span id="page-10-10"></span><span id="page-10-3"></span> $172 \text{ }$  \cs\_new:Npn \\_ morewrites\_user\_tl\_name:n #1 173 {  $g$ \_morewrites\_iow\_ \int\_eval:n {#1} \_tl }

(*End of definition for* \\_\_morewrites\_user\_tl\_name:n*.*)

#### <span id="page-10-0"></span>**2.3 Writing**

We can hold on to material while a file is being written and only write it in one go once the file closes, to avoid using a stream throughout.

At any given time, each user stream may point to an open T<sub>E</sub>X stream, given in  $\gtrsim$ morewrites\_write\_prop, or may point to a token list that will eventually be written to a file whose file name is stored in \g\_\_morewrites\_write\_file\_prop, or may be closed.

When a user stream points to a token list rather than a TEX stream, any material to be written must be written to our temporary file and read back in to apply the same expansion as \write does.

<span id="page-11-9"></span>Another difficulty is that users may mix immediate and non-immediate operations. The biggest difficulty comes from the possibility of copying boxes containing delayed actions. If we ever produced a whatsit  $\langle w \rangle$ { $\langle \text{text}\rangle$ } then the T<sub>EX</sub> stream ⟨*number*⟩ would have to be reserved forever, as as copies of the box containing this delayed actions may be shipped out at any later point in the document.

Each delayed action is thus saved in a separate numbered token list and  $\write\g$  morewrites iow{ $\langle number \rangle$ } is inserted instead of the delayed action. At each \shipout, the stream  $\gtrsim$ \_morewrites\_iow is opened, to catch the  $\langle number \rangle$  of each action that should be performed at this \shipout.

#### <span id="page-11-0"></span>**2.3.1 Redefining** \immediate

To accomodate the \immediate primitive, our versions of \openout, \write and \closeout will take the form

\s\_\_morewrites \use\_i:nn {⟨*code for delayed action*⟩} {⟨*code for immediate action*⟩} ⟨*further code*⟩

The leading \s\_\_morewrites allows the redefined \immediate to detect these redefined primitives, and to run the ⟨*code for immediate action*⟩ instead of the ⟨*code for delayed action*⟩ which is run by default. In both cases, any ⟨*further code*⟩ is run.

\\_\_morewrites\_immediate:w \\_\_morewrites\_immediate\_auxii: \\_\_morewrites\_immediate\_auxiii:N <span id="page-11-6"></span>T<sub>EX</sub>'s \immediate primitive raises a flag which is cancelled after  $T<sub>F</sub>X$  sees a nonexpandable token. We use \primargs\_read\_x\_token:N to find the next non-expandable token then test for \openout, \write, and \closeout. More precisely we test for the marker \s\_\_morewrites and run the appropriate code as described above. Otherwise we call the primitive, for cases where the next token is \pdfobj or similar. In contrived situations involving nonsensical uses of \noexpand after \immediate, this code does not perfectly match how T<sub>E</sub>X expands.

```
174 \cs_new_protected:Npn \__morewrites_immediate:w
175 \{ \prime\176 \cs_new_protected:Npn \__morewrites_immediate_auxii:
177 \frac{177}{17}178 \token_if_eq_meaning:NNTF \g_primargs_token \s__morewrites
179 { \__morewrites_immediate_auxiii:N }
180 \qquad \qquad181 \ morewrites verbose:n
182 { \tl_to_str:n { \immediate } \token_to_meaning:N \g_primargs_token }
183 \__morewrites_tex_immediate:w
184 }
185 }
186 \cs_new_protected:Npn \__morewrites_immediate_auxiii:N #1
       \{ \strut \text{def} = \frac{4}{1} \} \ \text{sup} \ \{ \strut \text{if} \ \text{if} \ \text
```
#### <span id="page-11-13"></span><span id="page-11-10"></span><span id="page-11-5"></span><span id="page-11-4"></span>(*End of definition for* \\_\_morewrites\_immediate:w *,* \\_\_morewrites\_immediate\_auxii: *, and* \\_\_morewrites\_ immediate\_auxiii:N*.*)

#### <span id="page-11-1"></span>**2.3.2 Immediate actions**

The \openout, \write, and \closeout primitive can be either delayed or immediate. In all cases they begin by looking for a user stream. In this subsubsection we implement the immediate versions only.

\\_\_morewrites\_closeout:w \\_\_morewrites\_closeout\_now: \\_\_morewrites\_closeout\_now\_silent: \\_\_morewrites\_closeout\_now:nn <span id="page-12-12"></span><span id="page-12-10"></span>In the immediate case  $\_{\_m}$  norewrites\_closeout\_now:, there are three cases. The stream may point to a T<sub>E</sub>X stream, in which case it is closed, removed from  $\gtrsim$  \_morewrites\_ write\_prop, and put back in the list of usable streams. The stream may point to a token list, in which case that token list should be written to the appropriate file. The stream may be closed, in which case nothing happens. The auxiliary  $\angle$  morewrites\_closeout now:nn writes the material collected so far for a given user stream #1 to the file #2. This uses the TFX stream  $\gtrsim$  morewrites iow. The token list consists of multiple \immediate \write \g\_\_morewrites\_iow {⟨*text*⟩} statements because that is the only safe way to obtain new lines. We do not remove the stream/file pair from \g\_\_morewrites\_write\_file\_prop.

```
188 \cs_new_protected:Npn \__morewrites_closeout:w
189 {
190 \s__morewrites
191 \use_i:nn
192 \{\ \_\_m \text{overities\_get\_user:n} \ \{ \ \_\_m \text{overities\_closest\_laser:} \ \}193 \{\ \mathcal{N}_\text{unorewrites\_get\_user:n} \ \{\ \mathcal{N}_\text{unorewrites\_closeout\_now:} \ \} \ \}194 }
195 \cs_new_protected:Npn \__morewrites_closeout_now:
196 {
197 \__morewrites_verbose:n { \tl_to_str:n { \immediate \closeout } \int_use:N \l__morewrites
198 \__morewrites_closeout_now_silent:
199 }
200 \cs_new_protected:Npn \__morewrites_closeout_now_silent:
201 {
202 \__morewrites_user_to_tstr:NTF \g__morewrites_write_prop
203 \uparrow204 \qquad \qquad \setminus \_morewrites_tex_immediate:w \setminus \_morewrites_tex_closeout:w \setminus \_morewrites_tstr_tl \setminusex
205 \int_{\infty} \int_compare:nNnF { \l__morewrites_tstr_tl } = { \l__morewrites_user_int }
206 \left\{ \begin{array}{ccc} 2 & 2 & 0 \\ 0 & 0 & 0 \\ 0 & 0 & 0 \\ 0 & 0 & 0 \\ 0 & 0 & 0 \\ 0 & 0 & 0 \\ 0 & 0 & 0 \\ 0 & 0 & 0 \\ 0 & 0 & 0 \\ 0 & 0 & 0 \\ 0 & 0 & 0 \\ 0 & 0 & 0 \\ 0 & 0 & 0 \\ 0 & 0 & 0 & 0 \\ 0 & 0 & 0 & 0 \\ 0 & 0 & 0 & 0 \\ 0 & 0 & 0 & 0 & 0 \\ 0 & 0 & 0 & 0 & 0 \\ 0 & 0 & 0 & 0 & 0 \\ 0 & 0 & 207 \prop_gremove:NV \g__morewrites_write_prop \l__morewrites_user_int
208 \seq_gput\_left:NV \g_{\text{morewrites\_write\_seq} \l_{\text{morewrites\_tstr\_tl}}209 }
210 }
211 \epsilon\text{prop\_gpop: NVNT } \g_morewrites_write_file_prop \l__morewrites_user_int \l__morewrites
213 { \__morewrites_closeout_now:nn { \l__morewrites_user_int } { \l__morewrites_internal_tl } }
214 }
215 }
216 \cs_new_protected:Npn \__morewrites_closeout_now:nn #1#2
217 \sim 5
218 \qquad \qquad \setminus \_morewrites_tex_immediate:w \setminus \_morewrites_tex_openout:w \setminus g<sub>-</sub>morewrites_iow = {#2}
219 \group begin:
220 \qquad \text{int\_set:} \space \text{newlinechar:} \space D \ \{-1 \}221 \tl_use:c { \__morewrites_user_tl_name:n {#1} }
222 \tl_gclear:c { \__morewrites_user_tl_name:n {#1} }
223 \group end:
224 \__morewrites_tex_immediate:w \__morewrites_tex_closeout:w \g__morewrites_iow
225 }
```
<span id="page-12-23"></span><span id="page-12-22"></span><span id="page-12-20"></span><span id="page-12-18"></span><span id="page-12-17"></span><span id="page-12-16"></span><span id="page-12-14"></span><span id="page-12-9"></span><span id="page-12-7"></span><span id="page-12-6"></span><span id="page-12-4"></span>(*End of definition for* \\_\_morewrites\_closeout:w *and others.*)

\\_\_morewrites\_openout:w \\_\_morewrites\_openout\_now:n \\_\_morewrites\_openout\_now\_silent:n

<span id="page-12-19"></span>In the immediate case find a file name, then allocate a T<sub>E</sub>X stream if possible, and otherwise point the user stream to a token list. In all cases, close the stream to avoid

<span id="page-13-21"></span>losing any material that T<sub>EX</sub> would have written, and empty the file by opening and closing it (actually that's done automatically by the primitive).

```
226 \cs_new_protected:Npn \__morewrites_openout:w
227 {
228 \s__morewrites
229 \use_i:nn
230 \{ \ \_m \ \{ \ \_m \} \}231 \{\ \setminus \_\_morewrites_get_user:n \{\ \setminus \_\_morewrites_equals_file:N\ \setminus \_\_morewrites_openout_now:n }
232 }
233 \cs_new_protected:Npn \__morewrites_openout_now:n #1
234 {
235 \__morewrites_verbose:n
236 {
237 \tl_to_str:n { \immediate\openout }
238 \int_use:N \l__morewrites_user_int
239 \c_{\text{space_t1}} = -\{ \text{\#1} \}240241 \__morewrites_openout_now_silent:n {#1}
242 }
243 \cs_new_protected:Npn \__morewrites_openout_now_silent:n #1
244 \frac{1}{244}245 \ morewrites_closeout_now_silent:
246 \int_compare:nNnTF { \l__morewrites_user_int } < { 129 }
247 {
248 \__morewrites_tex_immediate:w \__morewrites_tex_openout:w \l__morewrites_user_int
249 = { \tl_to_str:n {#1} }<br>250 }
250251 \sim252 \seq_gpop:NNTF \g__morewrites_write_seq \l__morewrites_tstr_tl
253 {
\pprop\_gput: NVV \g\_morewrites\_write\_prop \l\_morewrites\_user\_int \l\_morewrites\_t255 \_morewrites_tex_immediate:w \_morewrites_tex_openout:w \l_morewrites_tstr_tl
256 = {\ \tilde{\} \tt{to\_str:n \{ \#1 \}} }257 }
258 {
259 \__morewrites_empty_file:n {#1}
260 \prop_gput:NVx \g__morewrites_write_file_prop \l__morewrites_user_int
261 { \tl_to_str:n {#1} }
262 \tl_gclear_new:c { \__morewrites_user_tl_name:n { \l__morewrites_user_int } }
263 }
264 }
265 }
```
<span id="page-13-27"></span><span id="page-13-26"></span><span id="page-13-25"></span><span id="page-13-20"></span><span id="page-13-18"></span><span id="page-13-17"></span><span id="page-13-16"></span><span id="page-13-15"></span><span id="page-13-14"></span><span id="page-13-9"></span><span id="page-13-4"></span>(*End of definition for* \\_\_morewrites\_openout:w *,* \\_\_morewrites\_openout\_now:n *, and* \\_\_morewrites\_ openout\_now\_silent:n*.*)

\\_\_morewrites\_write\_now:w \\_\_morewrites\_write\_now:n

\\_\_morewrites\_write:w In the immediate case we use \\_\_morewrites\_write\_now\_open:n if the stream points to a token list, and otherwise use the primitive, with the dummy stream 16 if closed (the text is then written to the terminal).

```
266 \cs_new_protected:Npn \__morewrites_write:w
267 {
268 \s__morewrites
269 \use_i:nn
270 { \__morewrites_get_user:n { \__morewrites_write_later:w } }
```

```
271 { \setminus _morewrites_get_user:n { \setminus _morewrites_write_now:w } }
272 }
273 \cs_new_protected:Npn \__morewrites_write_now:w
274 {
275 \__morewrites_user_to_tstr:NTF \g__morewrites_write_prop
276 \overline{5}277 \int_compare:nNnT \l__morewrites_user_int = { 18 } { \use_iii:nnn }
278 \int_2 \int_compare:nT { -1 < \l__morewrites_user_int < 16 }
279 \qquad \qquad \textbf{1}280 \__morewrites_verbose:n
281 \left\{ \begin{array}{c} \end{array} \right.282 \lt1 \tl_to_str:n { \immediate \write }
283 \int_use:N \l__morewrites_user_int
284 }
285 }
286 \_morewrites_tex_immediate:w \_morewrites_tex_write:w \l_morewrites_tstr_tl \exp_s
287 }
288 { \primargs_get_general_text:N \__morewrites_write_now:n }
289 }
290 \cs_new_protected:Npn \__morewrites_write_now:n #1
291 {
292 \prop_get:NVNTF \g__morewrites_write_file_prop \l__morewrites_user_int \l__morewrites_int
293 {
294 \_morewrites_verbose:n
295 \left\{ \right.296 \lt1_to_str:n { \immediate \write }
297 \int_use:N \l__morewrites_user_int
298 \tl_to_str:n { ~ {#1} }
299 }
300 \__morewrites_write_now_open:n {#1}
301 }
\overline{\mathbf{3}}303 \__morewrites_verbose:n
304 \left\{ \begin{array}{c} 304 & 304 \end{array} \right\}305 \tl_to_str:n { \immediate \write }
306 \int_use:N \l__morewrites_user_int
307 \tl_to_str:n { ~ (closed) ~ {#1} }
308 }
309 \__morewrites_tex_immediate:w \__morewrites_tex_write:w 16 {#1}
310 }
311 }
```
<span id="page-14-24"></span><span id="page-14-23"></span><span id="page-14-22"></span><span id="page-14-19"></span><span id="page-14-18"></span><span id="page-14-14"></span><span id="page-14-13"></span><span id="page-14-11"></span><span id="page-14-10"></span><span id="page-14-6"></span><span id="page-14-5"></span>(*End of definition for* \\_\_morewrites\_write:w *,* \\_\_morewrites\_write\_now:w *, and* \\_\_morewrites\_ write\_now:n*.*)

\\_\_morewrites\_write\_now\_open:n \\_\_morewrites\_write\_now\_loop:

<span id="page-14-21"></span>Only  $\forall$ write itself can emulate how  $\forall$ write expands tokens, because # don't have to be doubled, and because the \newlinechar has to be changed to new lines. Hence, we start by writing #1 to a file (after making sure we are allowed to alter it), yielding some lines. The lines are then read one at a time using  $\varepsilon$ -T<sub>EX</sub>'s \readline with \endlinechar set to −1 to avoid spurious characters. Each line becomes a \immediate \write statement added to a token list whose name is constructed using \\_\_morewrites\_user\_tl\_name:n. This token list will be called when it is time to actually write to the file. At that time, \newlinechar will be −1, so that writing each line will produce no extra line.

<span id="page-14-2"></span><sup>312</sup> \cs\_new\_protected:Npn \\_\_morewrites\_write\_now\_open:n #1

```
313 {
314 \bool_if:NF \g__morewrites_tmp_file_bool { \__morewrites_chk_file: }
315 \__morewrites_tex_immediate:w \__morewrites_tex_openout:w
316 \g__morewrites_iow = { \g__morewrites_tmp_file_tl }
317 \__morewrites_tex_immediate:w \__morewrites_tex_write:w
318 \g__morewrites_iow {#1}
319 \__morewrites_tex_immediate:w \__morewrites_tex_closeout:w
320 \g__morewrites_iow
321 \group_begin:
322 \int_set:Nn \tex_endlinechar:D { -1 }
323 \tex_openin:D \g__morewrites_ior = { \g__morewrites_tmp_file_tl }
324 \__morewrites_write_now_loop:
325 \tex_closein:D \g__morewrites_ior
326 \__morewrites_collect_gput_right:c
327 { \__morewrites_user_tl_name:n { \l__morewrites_user_int } }
328 \group_end:
329 \__morewrites_empty_file:n { \g__morewrites_tmp_file_tl }
330 }
331 \cs_new_protected:Npn \__morewrites_write_now_loop:
332 {
333 \tex_readline:D \g__morewrites_ior to \l__morewrites_internal_tl
334 \ior_if_eof:NF \g__morewrites_ior
335 \qquad \qquad \qquad \qquad336 \__morewrites_collect:x
337 \qquad \qquad \textbf{1}338 \__morewrites_tex_immediate:w \__morewrites_tex_write:w
\gtrsim \gtrsim _morewrites_iow { \lceil \cdot \rceil l_morewrites_internal_tl }
340 }
341 \__morewrites_write_now_loop:
342 }
343 }
```
<span id="page-15-33"></span><span id="page-15-30"></span><span id="page-15-19"></span><span id="page-15-18"></span><span id="page-15-17"></span><span id="page-15-15"></span><span id="page-15-14"></span><span id="page-15-2"></span>(*End of definition for* \\_\_morewrites\_write\_now\_open:n *and* \\_\_morewrites\_write\_now\_loop:*.*)

#### <span id="page-15-25"></span><span id="page-15-0"></span>**2.3.3 Delayed actions**

\\_\_morewrites\_later:n \\_\_morewrites\_later\_do:n Store the action to be done at shipout in a token list, and non-immediately write the label  $\gtrsim$  morewrites later int of the output operation to the temporary file.

```
344 \cs_new_protected:Npn \__morewrites_later:n #1
345 {
346 \int_gincr:N \g__morewrites_later_int
347 \tl_const:cx
348 {
349 c__morewrites_later_
350 \int_use:N \g__morewrites_later_int
351 _t1\overline{352} }
353 {
354 \int_set:Nn \exp_not:N \l__morewrites_user_int
355 { \exp_not:V \l__morewrites_user_int }
356 \exp_not:n {#1}
357 }
358 \exp_args:NNx \__morewrites_tex_write:w \g__morewrites_iow
359 { '( \int_use:N \g__morewrites_later_int ) }
```

```
360 }
                                   361 \cs_new_protected:Npn \__morewrites_later_do:n #1
                                   362 { \tl_use:c { c__morewrites_later_ \int_eval:n {#1} tl } }
                                   (End of definition for \__morewrites_later:n and \__morewrites_later_do:n.)
         \Box morewrites closeout later: If the user stream is a TEX stream, use the primitive, otherwise save \Diamond_morewrites_-
                                   closeout_now_silent: for later.
                                   363 \cs_new_protected:Npn \__morewrites_closeout_later:
                                   364 {
                                   365 \__morewrites_verbose:n { \tl_to_str:n { \closeout (later) ~ } \int_use:N \l__morewrites
                                   366 \int_compare:nNnTF \l__morewrites_user_int < { 129 }
                                   367 { \__morewrites_tex_closeout:w \l__morewrites_user_int }
                                   368 { \_morewrites_later:n { \_morewrites_closeout_now_silent: } }
                                   369 }
                                   (End of definition for \__morewrites_closeout_later:.)
         \__morewrites_openout_later:w
         \__morewrites_openout_later:n
                                  If the user stream is a TEX stream use the primitive, otherwise find a file name and call
                                   \__morewrites_openout_now_silent:n later.
                                   370 \cs_new_protected:Npn \__morewrites_openout_later:w
                                   371 \frac{1}{2}372 \int_compare:nNnTF \l_morewrites_user_int < { 129 }
                                   373 {
                                   \qquad \qquad \quad \setminus \_ \mtext{norewrites\_verbose:n} \ \in \ \text{later} \ \text{later} \ \text{later} \ \text{later} \ \text{later} \ \text{later} \ \text{lmer} \ \text{lmer}375 \__morewrites_tex_openout:w \l__morewrites_user_int
                                   376 }
                                   377 { \__morewrites_equals_file:N \__morewrites_openout_later:n }
                                   378 }
                                   379 \cs_new_protected:Npn \__morewrites_openout_later:n #1
                                   380 {
                                   381 \__morewrites_verbose:n
                                   382 \qquad \qquad383 \tl_to_str:n { \openout (later)~ }
                                    384 \int_use:N \l__morewrites_user_int
                                    385 \c_space_tl = ~ {#1}
                                    386 }
                                    387 \__morewrites_later:n {\__morewrites_openout_now_silent:n {#1} }
                                   388 }
                                   (End of definition for \__morewrites_openout_later:w and \__morewrites_openout_later:n.)
\__morewrites_write_later:w
 \__morewrites_write_later:n
       \__morewrites_write_later_aux:n
                                   For T<sub>EX</sub> streams use the primitive, otherwise find a general text and save it for later; the
                                   auxiliary is very similar to \_\_morewrites_write_now:w.
                                   389 \cs_new_protected:Npn \__morewrites_write_later:w
                                   390 {
                                   391 \int_compare:nNnTF \l__morewrites_user_int < { 129 }
                                   \frac{302}{202} \frac{1}{202}393 \__morewrites_verbose:n { \tl_to_str:n { \write (later)~ } \int_use:N \l__morewrites
                                   394 \__morewrites_tex_write:w \l__morewrites_user_int
                                   395 }
                                   396 { \primargs_get_general_text:N \__morewrites_write_later:n }
                                   397 }
                                   398 \cs_new_protected:Npn \__morewrites_write_later:n #1
```

```
399 {
400 \__morewrites_verbose:n
401 \epsilon402 \tl_to_str:n { \write (later)~ }
403 \int_use:N \l__morewrites_user_int
404 \tl_to_str:n { ~ {#1} }
405 }
\frac{1}{406} \__morewrites_later:n {\__morewrites_write_later_aux:n {#1} }
407 }
408 \cs_new_protected:Npn \__morewrites_write_later_aux:n
409 \sim410 \__morewrites_user_to_tstr:NTF \g__morewrites_write_prop
411 \{ \ \_morewrites_tex_immediate:w \__morewrites_tex_write:w \l__morewrites_tstr_tl \exp_stop_fi
412 {
413 \prop_get:NVNTF \g__morewrites_write_file_prop \l__morewrites_user_int \l__morewrites_internal_tl
414 \{ \ \} morewrites_write_now_open:n }
415 { \__morewrites_tex_immediate:w \__morewrites_tex_write:w 16 \exp_stop_f: }
416 }
417 }
```

```
(End of definition for \__morewrites_write_later:w , \__morewrites_write_later:n , and \__morewrites_-
write later aux:n.)
```
#### <span id="page-17-0"></span>**2.3.4 Shipout business**

In this section, we hook into the \shipout primitive, and redefine it to first build a box with the material to ship out, then perform

\\_\_morewrites\_before\_shipout: ⟨*primitive shipout*⟩ ⟨*collected box*⟩ \\_\_morewrites\_after\_shipout:

Each delayed output operation has been replaced by  $\write \g$  morewrites\_iow {'(⟨*operation number*⟩)}. The delimiters we chose to put around numbers must be at least two distinct characters on the left (then **\tex\_newlinechar:D** cannot be equal to the delimiter), and at least one non-digit character on the right.

 $\Box$  morewrites before shipout: Immediately before the shipout, we must open the writing stream  $\gtrsim$  morewrites\_iow (after making sure we are allowed to alter the auxiliary file).

```
418 \cs_new_protected:Npn \__morewrites_before_shipout:
419 {
420 \bool_if:NF \g__morewrites_tmp_file_bool { \__morewrites_chk_file: }
421 \__morewrites_tex_immediate:w \__morewrites_tex_openout:w
422 \qquad \qquad \qquad \setminus g\_morewrites\_iow = \{\ \setminus g\_morewrites\_tmp\_file\_tl \ \}423 }
```
<span id="page-17-12"></span>(*End of definition for* \\_\_morewrites\_before\_shipout:*.*)

\\_\_morewrites\_after\_shipout: \\_\_morewrites\_after\_shipout\_loop:ww

<span id="page-17-9"></span>Immediately after all the \writes are performed, close the file, then read the file with  $\end{math}$  set to  $\neq$  and  $\neq$  to get exactly the original characters that have been written, possibly with extra characters between  $'(\ldots)$  groups. The file is then read

<span id="page-17-1"></span><sup>&</sup>lt;sup>2</sup>Note that the  $\neq$  used by  $\write$  at  $\shipout$  time are those in effect when the page is shipped out, *i.e.*, just after the closing brace of the \shipout construction, which is exactly where we have added this hook.

<span id="page-18-14"></span>with all the appropriate category codes set up (no other character can appear in the file). The looping auxiliary \\_morewrites\_after\_shipout\_loop:ww extracts the  $\langle operation \rangle$ numbers from the file, and makes a token list out of those. This token list is then used in a mapping function to perform the appropriate \write operations. Note that those operations may reuse the file, so we have to fully parse the file before moving on.

```
424 \text{ } \cs_new_protected:Npn \_morewrites_after_shipout:
425 {
426 \__morewrites_tex_immediate:w \__morewrites_tex_closeout:w
427 \qquad \qquad \qquad \qquad \qquad \qquad \qquad \qquad \qquad \qquad \qquad \qquad \qquad \qquad \qquad \qquad \qquad \qquad \qquad \qquad \qquad \qquad \qquad \qquad \qquad \qquad \qquad \qquad \qquad \qquad \qquad \qquad \qquad \qquad \qquad \qquad428 \group begin:
429 \int_set_eq:NN \tex_endlinechar:D \tex_newlinechar:D
430 \char_set_catcode_other:n { \tex_endlinechar:D }
431 \tl_map_inline:nn { '(0123456789) }
432 { \char_set_catcode_other:n {'##1} }
433 \tex_everyeof:D { '() \exp_not:N }
434 \tl_set:Nx \l__morewrites_internal_tl
435 {
436 \exp_after:wN \__morewrites_after_shipout_loop:ww
437 \tex_input:D { \g__morewrites_tmp_file_tl }
438 }
439 \__morewrites_empty_file:n { \g__morewrites_tmp_file_tl }
440 \exp_args:NNo
441 \group_end:
442 \tl_map_function:nN { \l__morewrites_internal_tl } \__morewrites_later_do:n
443 }
444 \cs_new:Npn \__morewrites_after_shipout_loop:ww #1 '( #2 )
445 {
446 \tl_if_empty:nF {#2}
447 {
448 \{42\}449 \__morewrites_after_shipout_loop:ww
450 }
451 }
```

```
(End of definition for \__morewrites_after_shipout: and \__morewrites_after_shipout_loop:ww.)
```
\\_\_morewrites\_shipout:w \\_\_morewrites\_shipout\_i: \\_\_morewrites\_shipout\_ii: <span id="page-18-20"></span>Grab the shipped out box using \setbox and regain control using \afterassignment. There are two cases: either the box is given as  $\boxtimes$  or  $\coup$  followed by a number, in which case  $\_\_$ morewrites\_shipout\_i: is inserted afterwards at the same group level, or the box is given as \hbox (or \vtop and so on) and an additional \aftergroup is needed to reach a point where we can use the box saved in  $\gtrsim$  morewrites\_shipout\_box.

```
452 \cs_new_protected:Npn \__morewrites_shipout:w
453 \sim454 \int_gset_eq:NN \g__morewrites_group_level_int \tex_currentgrouplevel:D
455 \tex_afterassignment:D \__morewrites_shipout_i:
456 \tex_global:D \tex_setbox:D \g__morewrites_shipout_box
457 }
458 \cs_new_protected:Npn \__morewrites_shipout_i:
459 {
460 \int_compare:nNnTF { \g__morewrites_group_level_int }
461 = { \tex_currentgrouplevel:D }
462 { \__morewrites_shipout_ii: }
463 { \tex_aftergroup:D \__morewrites_shipout_ii: }
```

```
464 }
465 \cs_new_protected:Npn \__morewrites_shipout_ii:
466 {
467 \__morewrites_before_shipout:
\angle_morewrites_tex_shipout:w \tex_box:D \g__morewrites_shipout_box
469 \__morewrites_after_shipout:
470 }
```

```
(End of definition for \__morewrites_shipout:w , \__morewrites_shipout_i: , and \__morewrites_-
shipout_ii:.)
```
#### [\shipout](#page-2-2)

\\_\_morewrites\_tex\_shipout:w

<span id="page-19-14"></span>The task is now to locate the shipout primitive, which may have been renamed and hooked into by many different packages loaded before morewrites. Any of those control sequences which are equal to the primitive are redefined to do  $\setminus$  morewrites\_shipout:w instead. If the primitive is not located at all, the fallback is to hook into the control sequence \shipout.

```
471 \cs_gset_protected:Npn \__morewrites_tmp:w #1
472 {
473 \cs_if_exist:NF \__morewrites_tex_shipout:w
474 { \cs_new_eq:NN \__morewrites_tex_shipout:w #1 }
475 \cs_gset_eq:NN #1 \__morewrites_shipout:w
476 }
477 \tl_map_inline:nn
478 {
479 \xyrealshipout@
480 \org@shipout
481 \PDFSYNCship@ut@ld
482 \CROP@shipout
483 \@soORI
484 \tex_shipout:D
485 \zwpl@Hship
486 \o@shipout@TP
487 \LL@shipout
488 \Shipout
489 \GXTorg@shipout
490 \AtBegShi@OrgShipout
491 \AtBeginShipoutOriginalShipout
492 \minidocument@orig@shipout
493 \shipout
494 }
495 {
496 \str_if_eq:eeT
497 { \cs_meaning:N #1 }
498 { \token_to_str:N \shipout }
499 { \{\__morewrites_tmp:w #1 }
500 }
501 \cs_if_exist:NF \__morewrites_tex_shipout:w
502 - 5503 \cs_new_eq:NN \__morewrites_tex_shipout:w \shipout
504 \cs_gset_eq:NN \shipout \__morewrites_shipout:w
505 }
```
<span id="page-19-31"></span><span id="page-19-23"></span><span id="page-19-21"></span><span id="page-19-19"></span><span id="page-19-17"></span><span id="page-19-15"></span><span id="page-19-8"></span><span id="page-19-6"></span><span id="page-19-5"></span><span id="page-19-2"></span><span id="page-19-0"></span>(*End of definition for* \shipout *and* \\_\_morewrites\_tex\_shipout:w*. This function is documented on page [3.](#page-2-2)*)

#### <span id="page-20-25"></span><span id="page-20-22"></span><span id="page-20-16"></span><span id="page-20-14"></span><span id="page-20-6"></span><span id="page-20-5"></span><span id="page-20-0"></span>**2.3.5 Hook at the very end**

```
m more writes close all: At the end of the document, close all the files.
                                                   506 \cs_new_protected:Npn \__morewrites_close_all:
                                                   507 \frac{f}{f}508 \prop_map_inline:Nn \g__morewrites_write_prop
                                                   509 \qquad \qquad \qquad \qquad \qquad \qquad \qquad \qquad \qquad \qquad \qquad \qquad \qquad \qquad \qquad \qquad \qquad \qquad \qquad \qquad \qquad \qquad \qquad \qquad \qquad \qquad \qquad \qquad \qquad \qquad \qquad \qquad \qquad \qquad \qquad \qquad \510 \_\m{ \tilde{\ } \imath \tilde{\ } \imath \tilde{\511 \__morewrites_tex_immediate:w \__morewrites_tex_closeout:w ##2 \scan_stop:
                                                   512 }
                                                   513 \prop_gclear:N \g__morewrites_write_prop
                                                   514 \prop_map_function:NN \g__morewrites_write_file_prop
                                                   515 \__morewrites_closeout_now:nn
                                                   516 \prop_gclear:N \g__morewrites_write_file_prop
                                                   517 }
```
<span id="page-20-26"></span><span id="page-20-24"></span><span id="page-20-23"></span><span id="page-20-20"></span><span id="page-20-18"></span>(*End of definition for* \\_\_morewrites\_close\_all:*.*)

 $\langle$  morewrites close all at end:nw At the end of the run, we try very hard to put some material at the  $\Diamond$ @end, just in case some other very late code writes to files that are not yet closed. This is tried at most 5 times, to avoid infinite loops in case two packages compete for that last place. The four @ become two after l3docstrip.

```
518 \cs_new_protected:Npn \__morewrites_close_all_at_end:nw #1#2 \@@end
519 {
520 \int_compare:nNnTF {#1} > 0
521 { #2 \__morewrites_close_all_at_end:nw { #1 - 1 } }
522 { \__morewrites_close_all: #2 }
523 \@@end
524 }
525 \AtEndDocument { \_morewrites_close_all_at_end:nw { 5 } }
(End of definition for \__morewrites_close_all_at_end:nw.)
```
#### <span id="page-20-4"></span><span id="page-20-1"></span>**2.4 Redefining commands**

#### <span id="page-20-15"></span><span id="page-20-2"></span>**2.4.1 Modified** \newwrite

\g\_morewrites\_alloc\_write\_int Counter to allocate user streams. We used to initialize it to 18 so that the first user stream allocated by morewrites was 19. Indeed, 18 is reserved for shell commands and packages may expect 16 or 17 to write to the terminal. This is now changed to start allocation at 129, since some packages that do not want to distinguish LuaT<sub>E</sub>X from other engines simply use 128 as a never-open stream.

```
526 \int_new:N \g__morewrites_alloc_write_int
527 \int_gset:Nn \g__morewrites_alloc_write_int { 128 }
```
<span id="page-20-21"></span>(*End of definition for* \g\_\_morewrites\_alloc\_write\_int*.*)

\\_\_morewrites\_newwrite:N Reimplementation of \newwrite but protected and using a counter \g\_\_morewrites\_ alloc\_write\_int instead of what  $T_{F}X/HT_{F}X2_{\varepsilon}$  use.

```
528 \cs_new_protected:Npn \__morewrites_newwrite:N #1
529 {
530 \int_gincr:N \g__morewrites_alloc_write_int
531 \int_set_eq:NN \allocationnumber \g__morewrites_alloc_write_int
532 \cs_undefine:N #1
```

```
533 \int_const:Nn #1 { \allocationnumber }
534 \wlog
535 {
536 \token to str:N #1
537 = \token_to_str:N \write \int_use:N \allocationnumber
538 }
539 }
```

```
(End of definition for \__morewrites_newwrite:N.)
```
\\_\_morewrites\_allocate:n Raise to #1 the number of \write streams allocated to morewrites.

```
540 \cs_new_protected:Npn \__morewrites_allocate:n #1
541 {
542 \prg_replicate:nn
543 {
_{544} \int max:nn { 0 }
545 \left\{ \begin{array}{c} \end{array} \right.546 (#1) - \seq_count:N \g__morewrites_write_seq
547 - \prop_count:N \g__morewrites_write_prop
548 }
549 }
\overline{\mathbf{5}}$\_\_m$ with $\_\_m$552 \text{Seq\_gput\_right:NV} \gtrsim \text{I} \text{S}553 }
554 }
```
<span id="page-21-20"></span><span id="page-21-19"></span>(*End of definition for* \\_\_morewrites\_allocate:n*.*)

### <span id="page-21-24"></span><span id="page-21-14"></span><span id="page-21-13"></span><span id="page-21-11"></span><span id="page-21-10"></span><span id="page-21-0"></span>**2.5 User commands and keys**

```
\morewritessetup Set whatever keys the user passes to \morewritessetup.
                   555 \cs_new_protected:Npn \morewritessetup #1
                   556 { \keys_set:nn { __morewrites } {#1} }
                   (End of definition for \morewritessetup. This function is documented on page 2.)
            file Because of our use of .initial:n, this code must appear after \setminus morewrites set -
                   file:n is defined.
                   557 \keys_define:nn { __morewrites }
                   558559 allocate .code:n = \_{\text{morewrites\_allocate}:n} {#1},
                   560 file .code:n = \_{\text{morewrites\_set\_file:n}} {#1},
                   561 file .initial:n = \c_sys_jobname_str .mw,
                   562 verbose .bool set:N = \l morewrites verbose bool
                   563 }
                   (End of definition for file. This function is documented on page 2.)
      \immediate
```

```
\openout
   \write
\closeout
\newwrite
567 \cs_gset_eq:NN \closeout \__morewrites_closeout:w
          564 \cs_gset_eq:NN \immediate \__morewrites_immediate:w
          565 \cs_gset_eq:NN \openout \__morewrites_openout:w
          566 \cs_gset_eq:NN \write \__morewrites_write:w
           568 \cs_gset_eq:NN \newwrite \__morewrites_newwrite:N
```
(*End of definition for* \immediate *and others. These functions are documented on page [3.](#page-2-3)*)  $\langle$ package $>$ 

# <span id="page-23-0"></span>**Index**

The italic numbers denote the pages where the corresponding entry is described, numbers underlined point to the definition, all others indicate the places where it is used.

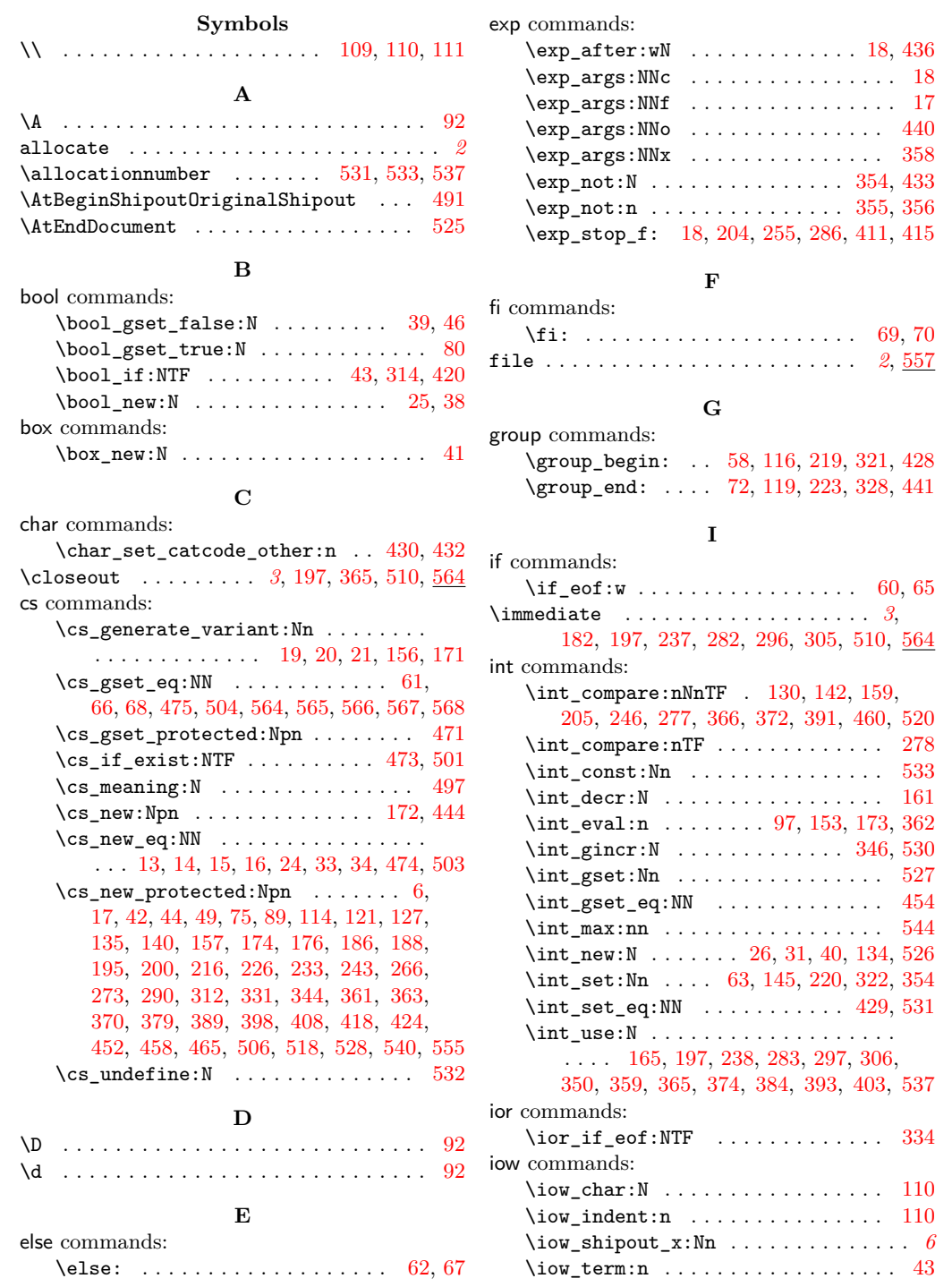

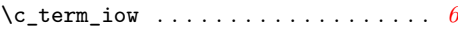

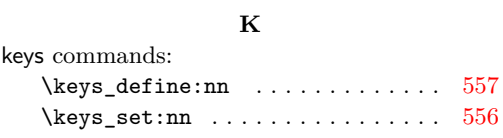

## **M**

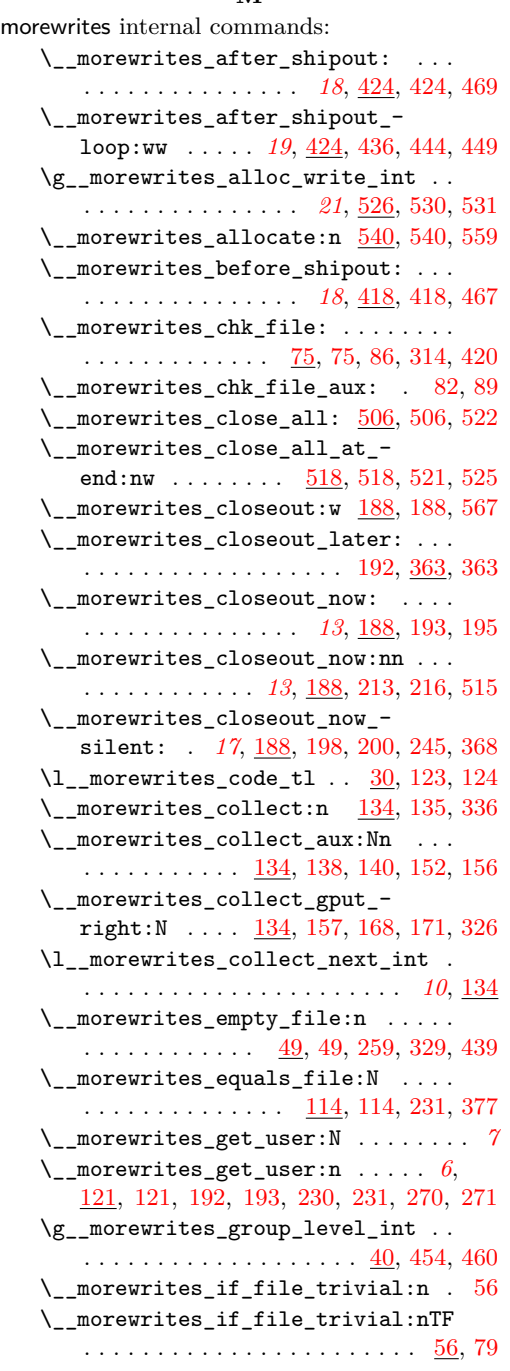

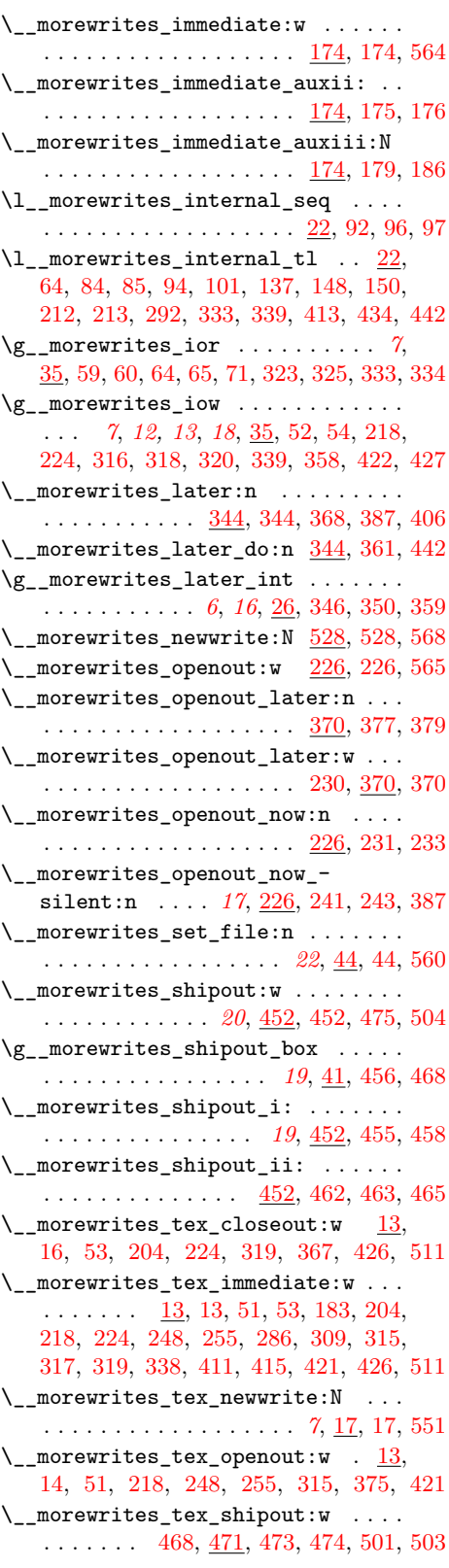

```
\setminus13,15,
      286, 309, 317, 338, 358, 394, 411, 415
   \__morewrites_tmp:w ........
      . . . 824,61,66,68,73,471,499
   \gtrsim_morewrites_tmp_file_bool ...
      \ldots37,46,80,314,420
   \gtrsim_morewrites_tmp_file_tl .....
      . . . . . . 7–9, 37, 47, 77, 78, 79, 84,
      85, 92, 101, 316, 323, 329, 422, 437, 439
   \l__morewrites_tstr_tl . . . . . . . . .
      . . . . . . . . . . . 7, 10, 31, 129, 132,
      204, 205, 208, 252, 254, 255, 286, 411
   33,551,552
   \l__morewrites_user_int 7, 10, 31,
      125, 129, 130, 132, 197, 205, 207,
      212, 213, 238, 246, 248, 254, 260,
      262, 277, 278, 283, 292, 297, 306,
      327, 354, 355, 365, 366, 367, 372,
      374, 375, 384, 391, 393, 394, 403, 413
   \setminus__morewrites_user_tl_name:n ...
      . . . . . 15, 172, 172, 221, 222, 262, 327
   \__morewrites_user_to_tstr:NTF . .
      . . . . . . . . . . . 127, 127, 202, 275, 410
   \__morewrites_verbose:n . . . . . . . .
      \ldots42,181,197,235,280,
      294, 303, 365, 374, 381, 393, 400, 510
   \l__morewrites_verbose_bool ....
      . . . . . . . . . . . . . . . . . . . 25, 43, 562
   \_{266,566
   \g__morewrites_write_file_prop . .
       11, 13, 29, 212, 260, 292, 413, 514, 516
   \__morewrites_write_later:n . . . .
      . . . . . . . . . . . . . . . . . . 389, 396, 398
   \__morewrites_write_later:w . . . .
      . . . . . . . . . . . . . . . . . . 270, 389, 389
   \setminus_morewrites_write_later_aux:n .
      . . . . . . . . . . . . . . . . . . 389, 406, 408
   \__morewrites_write_now:n . . . . . .
      266,288,290
   \__morewrites_write_now:w . . . . . .
      . . . . . . . . . . . . . . . 17, 266, 271, 273
   \__morewrites_write_now_loop: . . .
      . . . . . . . . . . . . . . 312, 324, 331, 341
   \__morewrites_write_now_open:n . .
      . . . . . . . . . . . . 14, 300, 312, 312, 414
   \g__morewrites_write_prop . . . . . .
       . . . . . . . . . . . . . . 10, 11, 13, 28,
      202, 207, 254, 275, 410, 508, 513, 547
   \l__morewrites_write_prop . . . . . . . 4
   \g__morewrites_write_seq .......
      \ldots27,208,252,546,552
\morewritessetup . . . . . . . . . 2, 22, 6, 555
msg commands:
   \text{msg\_new:nnn7
```
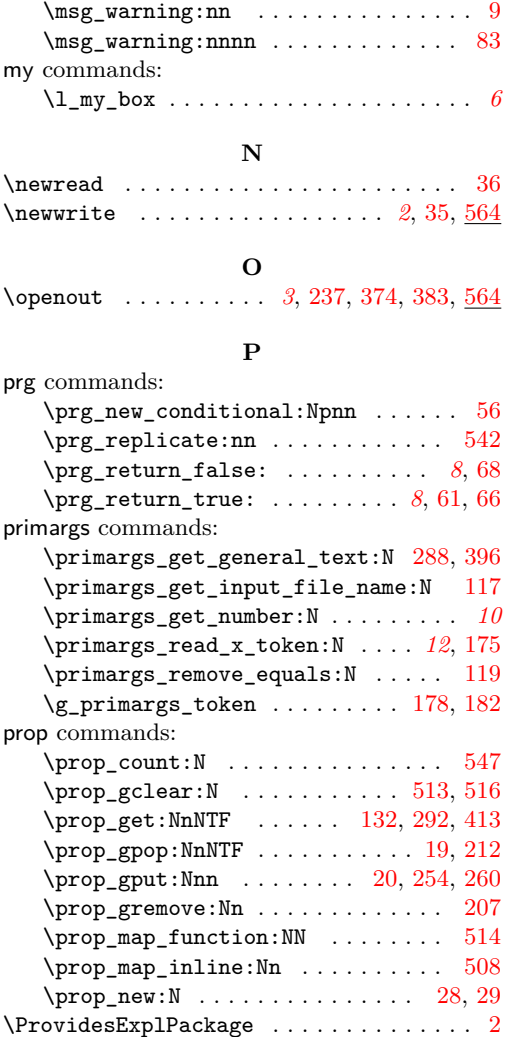

 $\text{msg\_new:nnnn}$  . . . . . . . . . . . . . . . [103](#page-8-25)

#### **R**

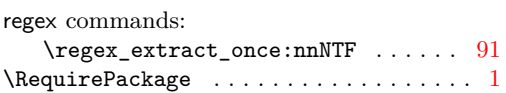

## **S**

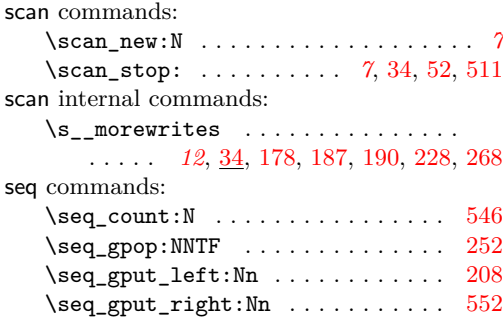

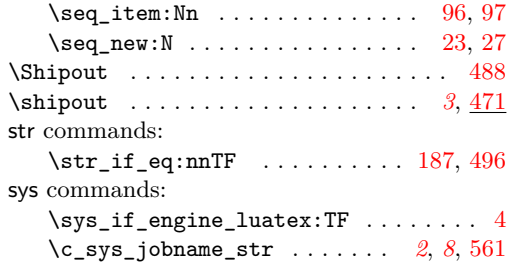

## **T**

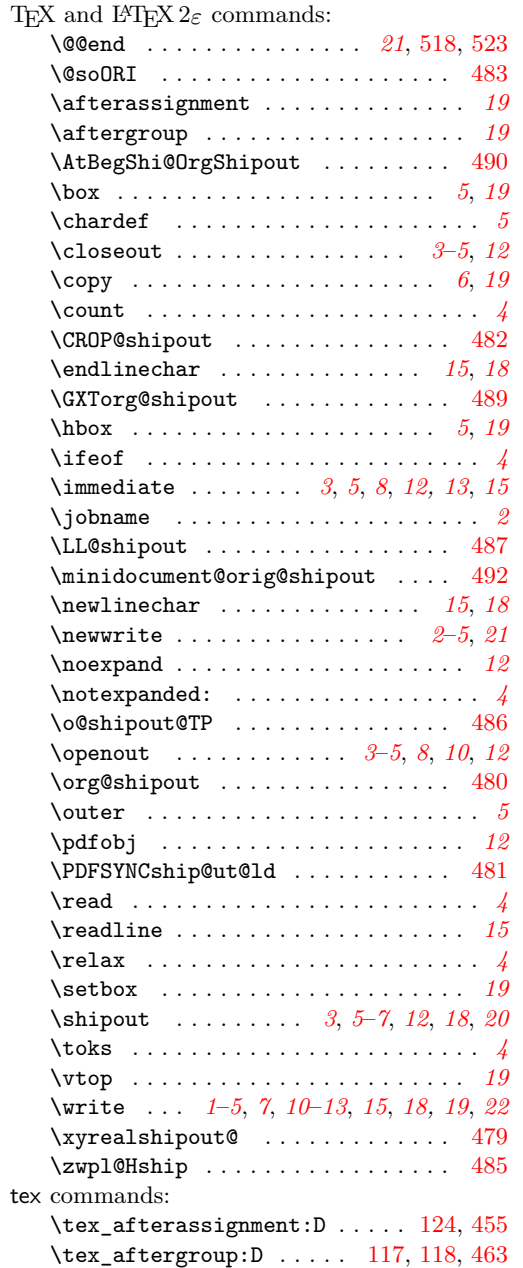

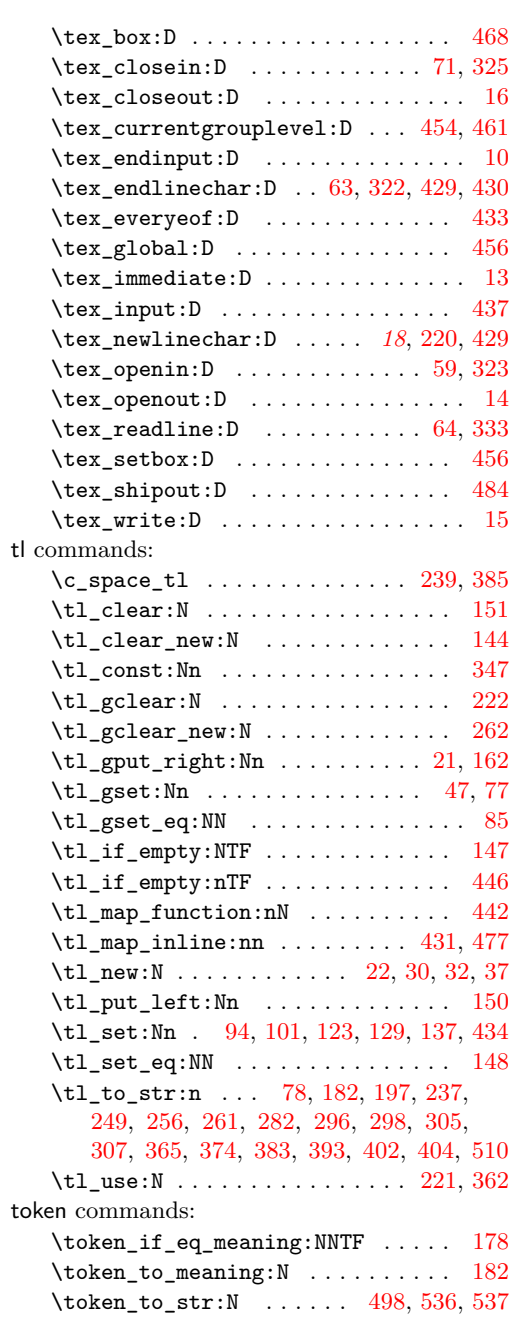

### **U**

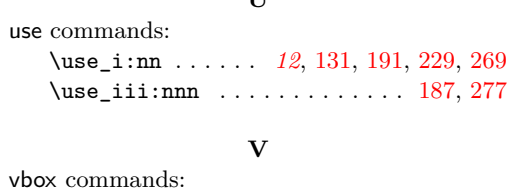

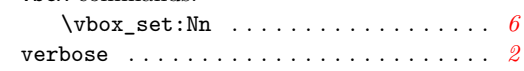

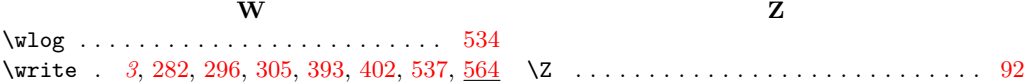